## $2009$

## PDF and the property of the property  $\mathbb{R}^n$

https://www.100test.com/kao\_ti2020/644/2021\_2022\_\_E7\_A6\_8F\_ E5\_BB\_BA\_E7\_9C\_812\_c54\_644923.htm

http://zczx.fjjs.gov.cn

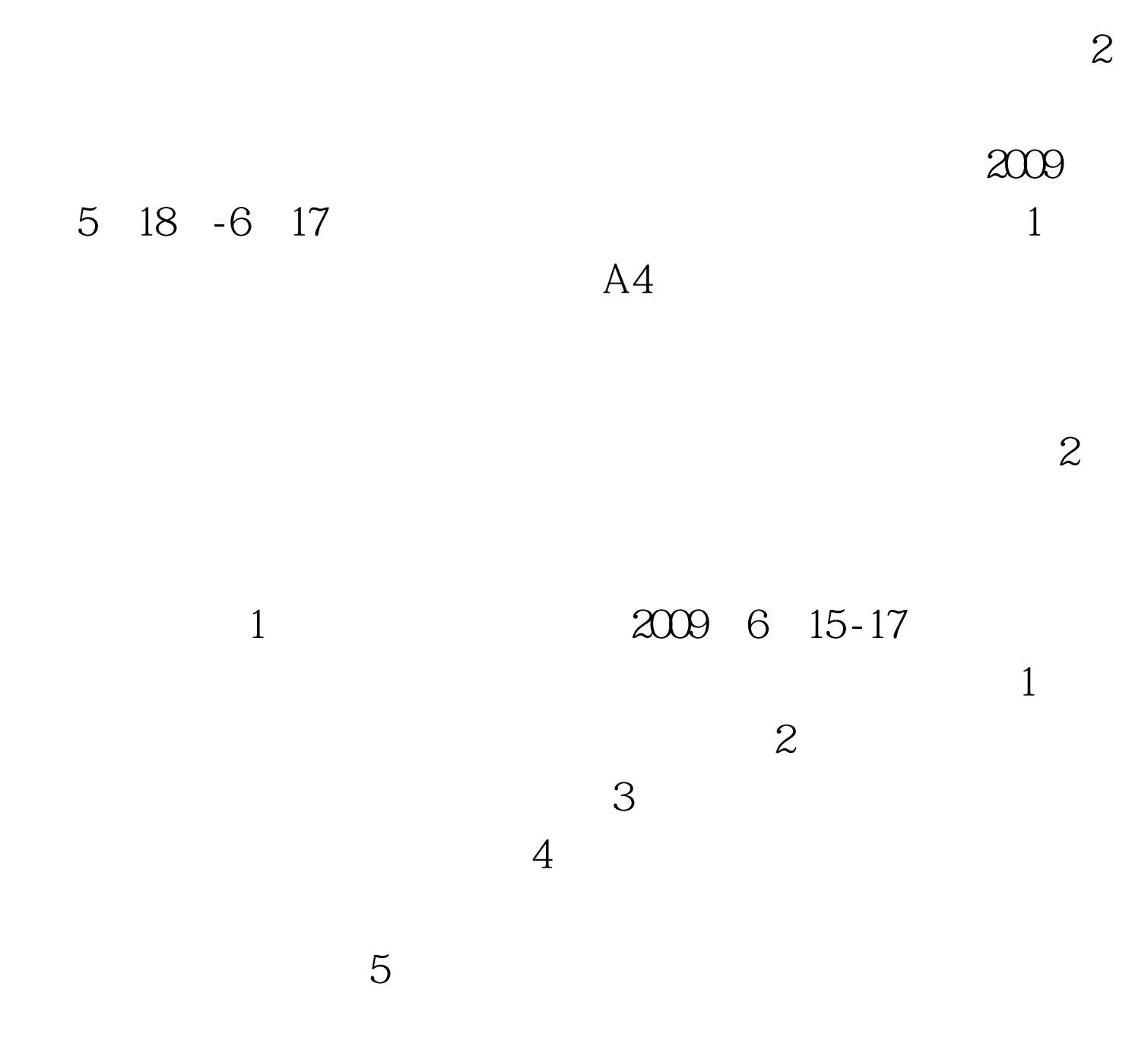

 $\ddot{\rm o}$ 

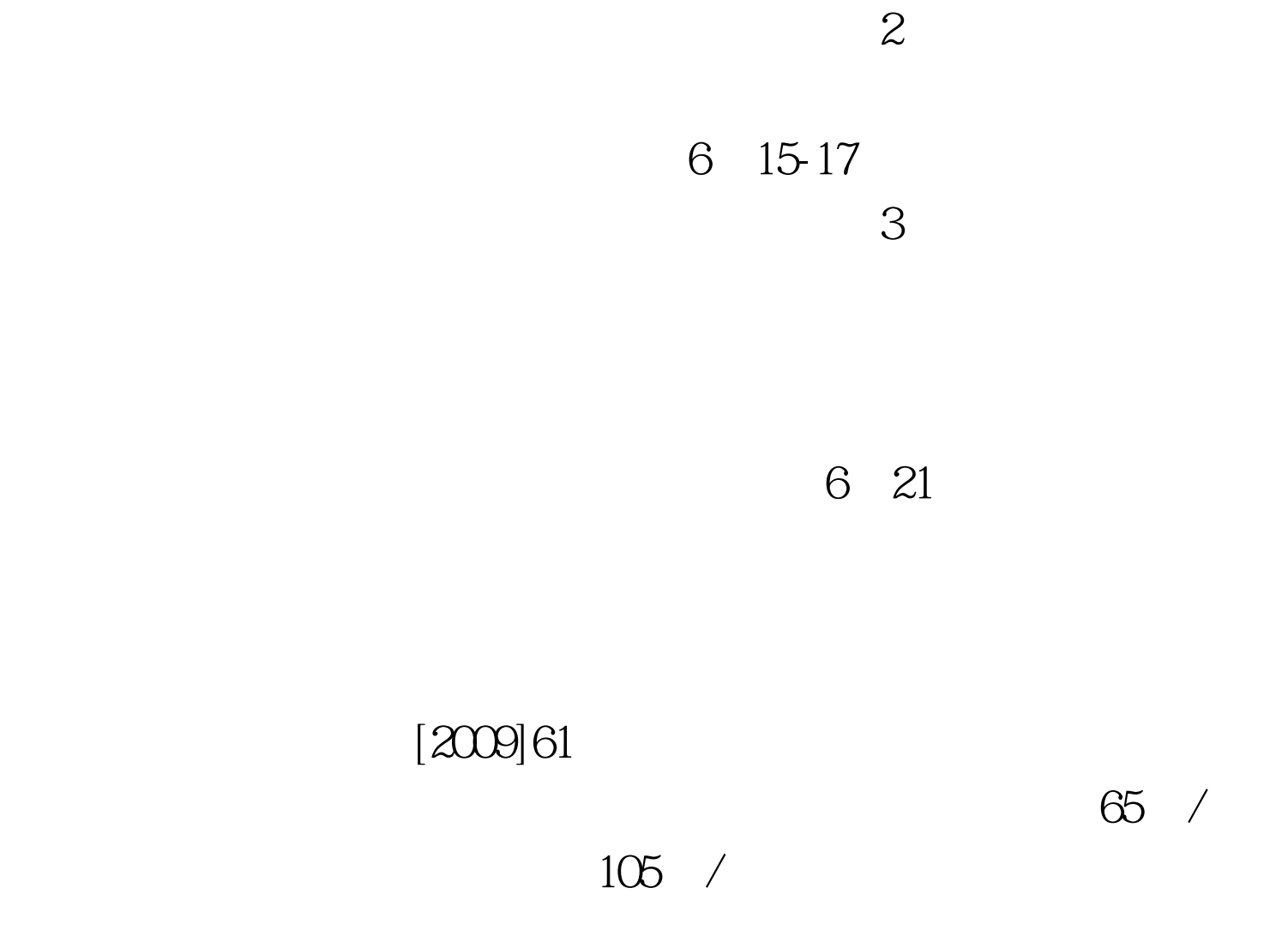

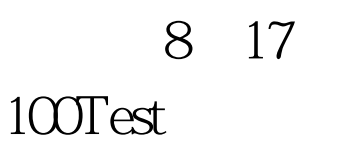

www.100test.com